# A UML Profile for Dynamic Execution Persistence with Monitoring Purposes

# Eladio Domínguez Murillo, **Beatriz Pérez Valle**, María Antonia Zapata Abad

University of Zaragoza (Spain)

University of La Rioja (Spain)

University of Zaragoza (Spain)

MiSE'13 May 19<sup>th</sup>, San Francisco, CA

# **Table of contents**

- **1. Introduction and background**
- **2. Development of the DFMS Framework**
- **3. The SEP Profile**
- **4. Application and contributions of our approach**
- **5. Conclusions and future work**

# **Table of contents**

- **1. Introduction and background**
- **2. Development of the DFMS Framework**
- **3. The SEP Profile**
- **4. Application and contributions of our approach**
- **5. Conclusions and future work**

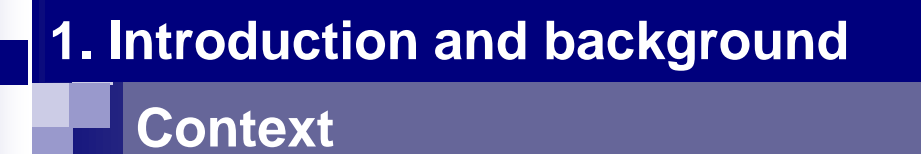

- In order to **provide** increasingly **better services**, **best practice guides** and **standards** for information technology guide organizations to **follow a continuous process improvement**.
- **Organizations** must be **compliant** with **legislation**.

**• System** *monitoning* facilitates the trace of processes, and helps to achieve processes improvement.

# **1. Introduction and background**

# **Problems**

**Logs**

### **System monitoring**

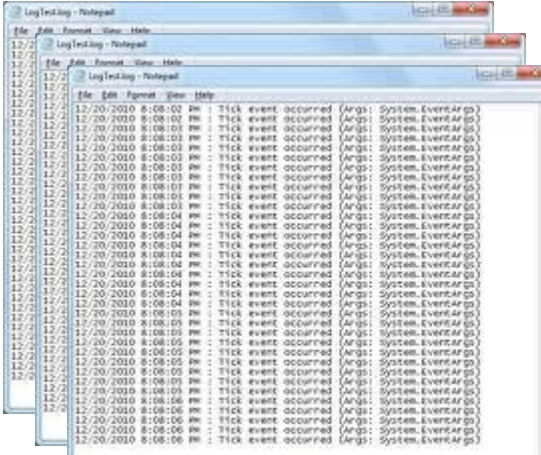

**event timestamp performer**

**…**

**Complex Data mining processes**

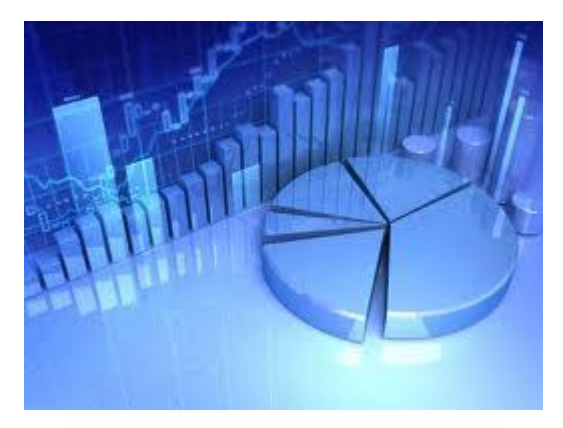

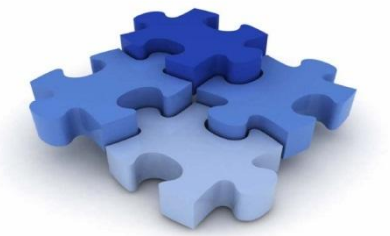

5

# **1. Introduction and background**

# Our approach

- Defining **more complete persistence structures** that facilitate the subsequent processing of the system trace.
- **Our particular context**:

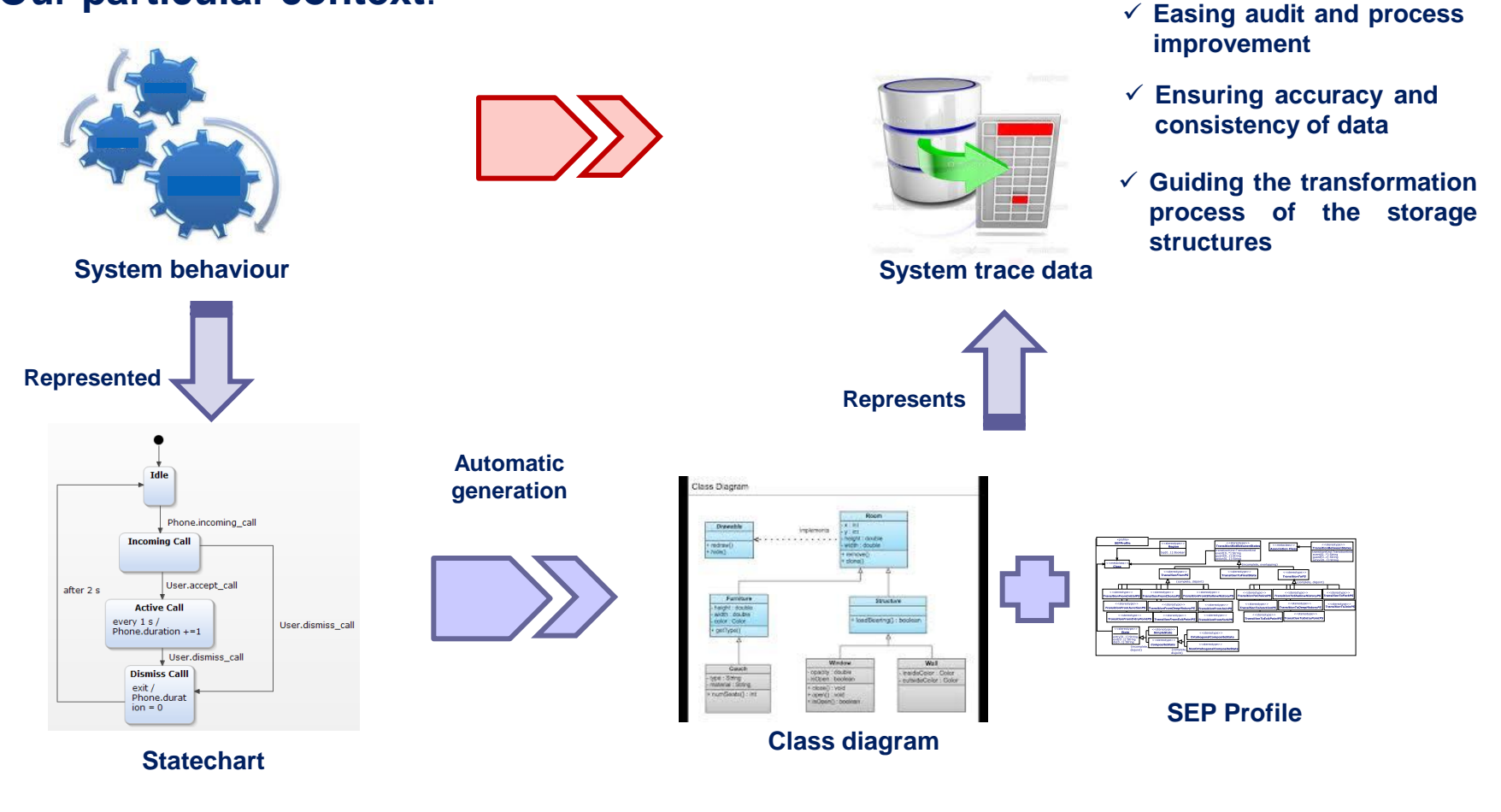

# **Table of contents**

- **1. Introduction and background**
- **2. Development of the DFMS Framework**
- **3. The SEP Profile**
- **4. Application and Contributions of our Approach**
- **5. Conclusions and future work**

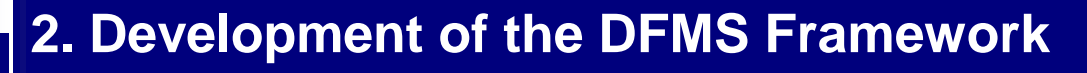

**Characteristics**

**Decision Facts Management System (DFMS)**

**Verifies clinical guidelines against quality properties.**

**Develops guideline-based decision support systems (GBDSSs).**

# **GBDSS for a guideline**

# GBDSS for a guideline

 $\triangleright$  To guide the physicians during the application of a guideline in a very specific way in order to help in their decision making.

# **Can be used:**

 **Traceability**: To automatically record the history of • as key evidence the appolication **guidence cases** ine to patients.

• as **a reference** in **future encounters** with the patient.

• as a **resource** for **ongoing changes** in the definition of guidelines over time.

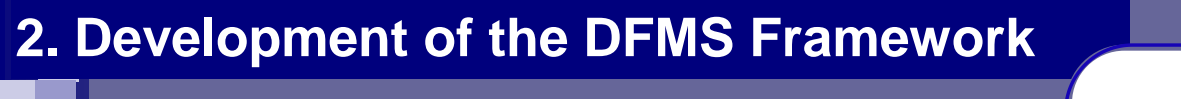

# **GBDSS for a guideline**

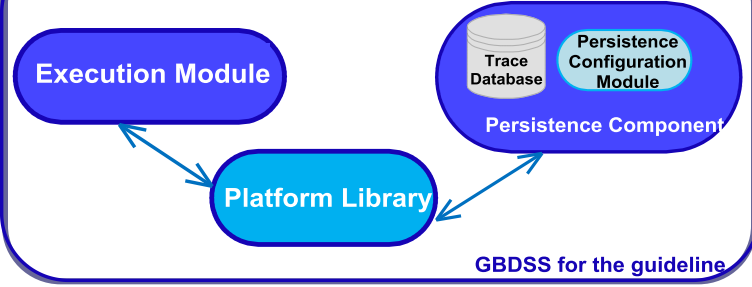

- **Execution module**: corresponds to the Java implementation of the statechart.
- **Persistence component**: constitutes the main module which guarantees the persistence of the guideline application.
	- **Persistence configuration component**: defined to achieve the persistent task.
	- **Trace database**: physically stores the data generated during the guideline application and whose instances come from the running of the execution module.
- **Platform library**: provides standard services related to the implementation of the presentation and the data layers, serving as "glue" between the execution module and the persistence component.

# **2. Development of the DFMS Framework**

# **Decision Facts Management System**

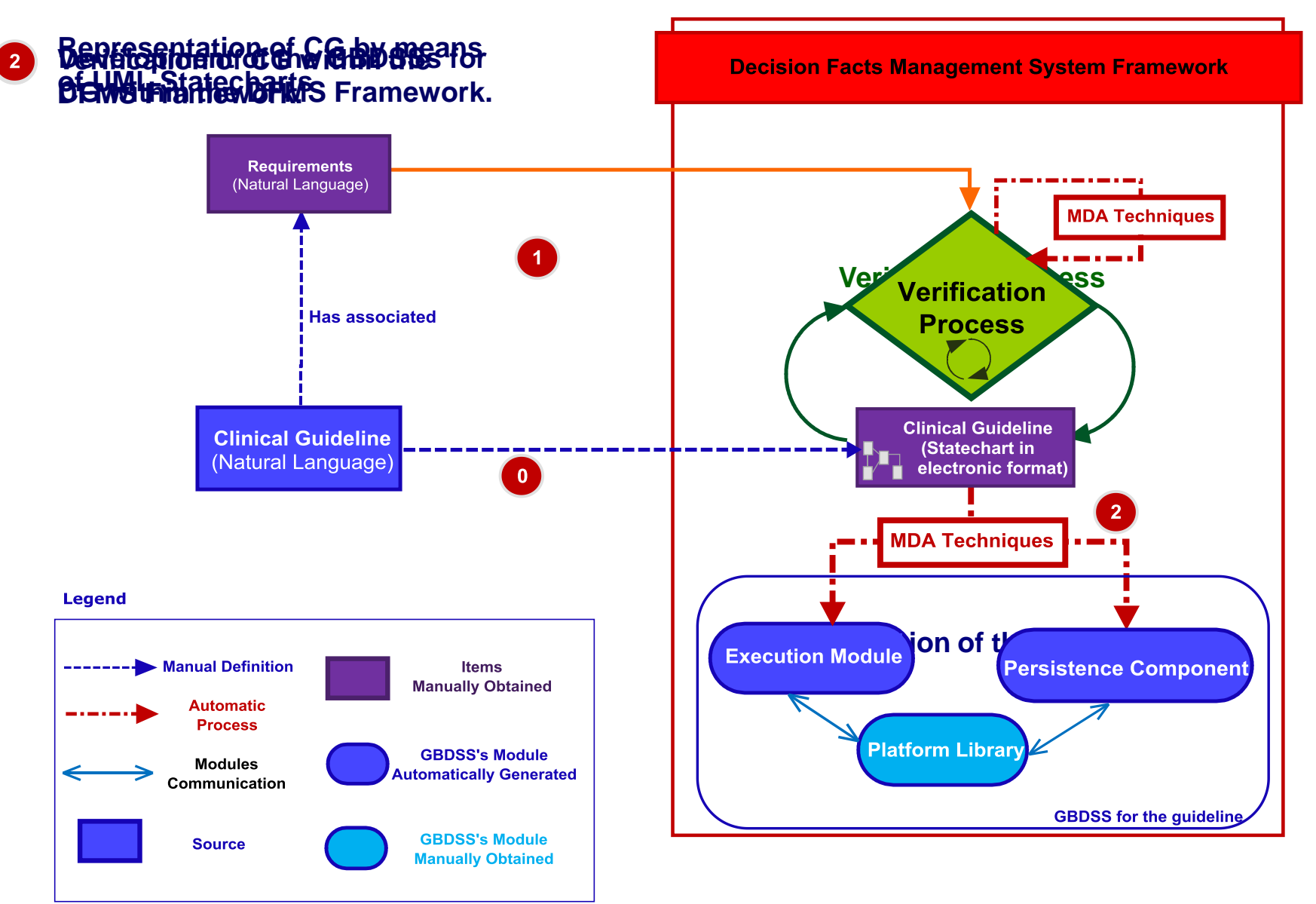

# **2. Development of the DFMS Framework**

# **Decision Facts Management System**

![](_page_11_Figure_2.jpeg)

# **2. Development of the DFMS Framework**

# **Decision Facts Management System**

![](_page_12_Figure_2.jpeg)

# **Table of contents**

- **1. Introduction and background**
- **2. Development of the DFMS Framework**
- **3. The SEP Profile**
- **4. Application and Contributions of our Approach**
- **5. Conclusions and future work**

# **Definition**

**Since UML 2.x does not provide a definition strategy for profiles, but simply presents the** *UML Extensibility Mechanism* **package with its components…**

#### **we have based on a mixture of:**

**(1)** The proposal given by Conallen [**Cona00**], which defines UML profiles starting with a brief description and then specifying its stereotypes, tagged values and constraints, and

**(2)** the proposal given by Gogolla and Henderson [**GoHe02**], which describes stereotypes using a complete template definition.

#### **Additionally:**

- We have extended [**GoHe02**] so that our profile conforms to the **UML 2.4 metamodel**.
- the correct definition and use of our extension mechanism is assured by the **definition of the stereotypes' constraints** in both **natural language** and **OCL**.

# **Definition. Stereotypes**

![](_page_15_Figure_2.jpeg)

# **3. SEP Profile**

# **Definition. Stereotypes**

![](_page_16_Picture_46.jpeg)

# **3. SEP Profile**

# **Definition.** *Stelleformes* desired by

![](_page_17_Picture_39.jpeg)

# **3. SEP Profile**

### **Definition. WGLI-formedoress rules**

#### **allStereotypes**

**This operation returns a set containing the Stereotypes of the UML Element to which the operator is applied and all the Stereotypes inherited by such stereotypes.**

**Context Element:: allStereotypes:Set(Stereotype);**

```
post: allStereotypes = self.extension.ownedEnd.type -> asSet() ->
                union (self.extension.ownedEnd.type.generalization.general.allStereotypes)
```
#### **isStereokinded**

This operation determines whether the UML Element to which the operator is applied, has a stereotype whose name is equal to the input name or, if it has a stereotype, one of whose ancestors' name is equal to the input name. **Context Element::isStereokinded (StereotypeName:String): Boolean; post: result=self.allStereotypes -> exists (s: Stereotype | s.name= StereotypeName)**

#### **isStereotyped**

This operation determines whether the UML Element to which the operator is applied has a stereotype whose name **is equal to the input name.**

```
Context Element::isStereotyped(StereotypeName:String): Boolean;
```

```
post: result = self.extension -> exists (e:Extension | e.ownedEnd.type.name = StereotypeName)
```
#### **obtStereotype**

This operation returns the UML Stereotype Element applied to the context element and whose name is equal to the **input name.**

```
Context Element:: obtStereotype(StereotypeName:String): Stereotype;
```

```
post: result = self.extension.ownedEnd.type -> asSet() ->
```
 **select (s:Stereotype | s. name = StereotypeName)**

# **Table of contents**

- **1. Introduction and background**
- **2. Development of the DFMS Framework**
- **3. The SEP Profile**
- **4. Application and Contributions of our Approach**
- **5. Conclusions and future work**

![](_page_20_Picture_0.jpeg)

- **The DFMS framework has been implemented as an Eclipse plug-in resulting in a first prototype.**
	- **We have implemented our model-to-model and model-to-text transformations using two MDD-based Eclipse plug-ins (the ATL M2M transformation tool and the MOFScript M2T transformation tool), which have been integrated into the developed plug-in.**

#### **Development of the DFMS Framework**

![](_page_21_Figure_2.jpeg)

#### **Development of the DFMS Framework**

![](_page_22_Figure_2.jpeg)

# **Advantages of the SEP Profile**

![](_page_23_Figure_2.jpeg)

### **Advantages of the SEP Profile**

 **Stereotypes have been used as useful labels to help during the transformation process**

14 15 16 **Depending on the** 17 **applied stereotypes,** 18 19 **different text code is** 20 21 **generated**

```
PSM Stereotyped
                                                                                           Class Diagram
1 uml. Property::attributeToColumn(c:object){
    //Declaration of variables...
                                                     MOFScript rule
\overline{2}3
    //Create a column for primary keys
                                                                                                 Persistence
4
  if(self.name.startsWith('ID')){
                                                                                      Trace
                                                                                                Configuration
                                                                                     Database
5
      print(''+self.name+' ')
                                                                                                  Module
     self.primitiveTypeToSQLType()
6
\overline{7}println( ' not null, ')
8
                  constraint PK '+c.reduceName()+' primary key ('+self.name+')')
     print('
9
      aux.add(''+self.name+'')
10
     indexConsUnique.put(c, aux)
11 \quad \}12 //Create columns related to association properties in the class diagram wich will be foreign keys
13 else if (self.association != null) {
      self.association.memberEnd -> forEach(pp:uml.Property| pp.name != self.name){
         theOtherRoleProperty=pp
      //Particular case 1: Association properties which come from the
                                    'composite-properties-in-composite-state
      if(c.hasStereotype("NonOrthogonalCompositeState") or c.hasStereotype("OrthogonalCompositeState"
                                                     and self.name.startsWith("roleLastStateInRegion"))
        if(self.type.hasStereotype("Region") and self.name.startsWith("roleLastState")){
22
          TORTIGHACY SCIENCY COORDINATIONS AND A
23
          print(''+foreignKey.name+'LastS ')
24
          foreignKey.primitiveTypeToSQLType()
25
          println('null, ')26
          //Gather information in collections
27
          //Variable used in createContraintsInCreateTable rule for defining Uniqueness constraints
28
          //for foreign keys (FKs) in 'Create table'
          if(forContraintsInCreateTable.get(c) == null){
29
30
             aux2.add(self)31
             forConstraintsInCreateTable.put(c, aux2)
32
          \mathcal{F}33
          else{
34
             forConstraintsInCreateTable.get(c).add(self)
35
          Τ.
36
37
          if (for ForeignKeys.get(c) == null)
```
![](_page_25_Figure_0.jpeg)

**Generated constraints**

# **Advantages of the SEP Profile**

#### **Ensures accuracy and consistency of data**

• **Specific semantics of the stereotypes have been implemented as concrete constraints and triggers in the trace database.**

#### **Guides the transformation process**

• **We have defined the M2M and the M2T transformations (from the PIM to the persistence component) in such a way that they use the stereotype names as useful marks to help during the transformation process.**

#### **Eases audit and process improvement**

- **By means of the semantics provided by the stereotypes of the SEP profile, we obtain a more complete trace of the system, represented in the persistence structures of the trace database.**
- **Such a trace constitutes a meaningful source of the information generated during the application of the guideline to the patient, easing enhanced auditing processes.**

# **Case Study. IRC Guideline**

#### **IRC Guideline**

- **It is used in a Spanish hospital and has been developed on the basis of a guideline published by the US Agency for Health Care Research and Quality (AHRQ) National Guideline Clearing House (NGC).**
- **It has been defined mainly for diagnosis and prevention.**
- **Representation: text document of 10 pages, written in natural language with tables and flowcharts.**

### **Statechart Representation**

![](_page_28_Figure_2.jpeg)

\* SSCHS: Study of semicuantitative cultures of catheter hub and skin

**4. Application and Contributions of our Approach IRC Guideline**

**2.22 From the Statechart to the PIM Stereotyped Class Diagram**

![](_page_29_Figure_2.jpeg)

│<br>│ │ │ PIM Stereotyped<br>│ │ │ Class Diagram

**Clinical Guideline** 

### **4. Application and Contributions of our Approach IRC Guideline**

#### **2.22 From the Statechart to the PIM Stereotyped Class Diagram**

![](_page_30_Picture_2.jpeg)

![](_page_30_Figure_3.jpeg)

![](_page_31_Figure_0.jpeg)

#### **2.3 (2.5)** From the PIM Stereotyped Class Diagram to the Persistence C. M.

**The persistence configuration module comprises 151 mapping files, together with the** hibernate.cfg.xml **configuration file.**

![](_page_32_Figure_3.jpeg)

![](_page_32_Picture_37.jpeg)

![](_page_33_Picture_0.jpeg)

- **The DFMS framework has been implemented as an Eclipse plug-in resulting in a first prototype.**
	- **We have implemented our model-to-model and model-to-text transformations using two MDD-based Eclipse plug-ins (the ATL M2M transformation tool and the MOFScript M2T transformation tool), which have been integrated into the developed plug-in.**
- **The DFMS framework has been satisfactorily applied to several real-life guidelines used in different contexts within the medical care system, obtaining different GBDSSs working prototypes.**
	- **The guidelines used as case studies are:**
		- **IRC Guideline,**
		- **OPC Guideline: a clinical guideline for the management of obesity in primary care,**
		- **AP Guideline: a laboratory guideline to carry out the aliquoting process.**

# **Table of contents**

- **1. Introduction and background**
- **2. Development of the DFMS Framework**
- **3. The SEP Profile**
- **4. Application and Contributions of our Approach**
- **5. Conclusions and future work**

# **Conclusions**

- **We have given an overview of the definition and development of out DFMS Framework.**
- **We have presented the definition of the SEP profile:**
	- **It contributes to ease audit and process improvement.**
	- **The implementation of the semantics of its stereotypes helps to ensure accuracy and consistency of the data stored in the database.**
	- **Stereotype names have been used as useful marks to help during the transformation process.**

![](_page_36_Picture_0.jpeg)

# **Future work**

- **To apply our approach to other frameworks in which statecharts are also used to represent the system behaviour.**
- **To apply our approach to other dynamic modeling languages that may be used to represent guidelines.**
- **To use our system trace proposal with a specific standard or best practice guide for information technology.**

A UML Profile for Dynamic Execution Persistence with Monitoring Purposes

# Questions?

MiSE'13 May 19th, San Francisco, CA